# **NSArray Class Reference**

**Data Management: Data Types & Collections** 

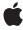

Ć

Apple Inc.
© 2010 Apple Inc.
All rights reserved.

No part of this publication may be reproduced, stored in a retrieval system, or transmitted, in any form or by any means, mechanical, electronic, photocopying, recording, or otherwise, without prior written permission of Apple Inc., with the following exceptions: Any person is hereby authorized to store documentation on a single computer for personal use only and to print copies of documentation for personal use provided that the documentation contains Apple's copyright notice.

The Apple logo is a trademark of Apple Inc.

Use of the "keyboard" Apple logo (Option-Shift-K) for commercial purposes without the prior written consent of Apple may constitute trademark infringement and unfair competition in violation of federal and state laws

No licenses, express or implied, are granted with respect to any of the technology described in this document. Apple retains all intellectual property rights associated with the technology described in this document. This document is intended to assist application developers to develop applications only for Apple-labeled computers.

Every effort has been made to ensure that the information in this document is accurate. Apple is not responsible for typographical errors.

Apple Inc. 1 Infinite Loop Cupertino, CA 95014 408-996-1010

Apple, the Apple logo, Bonjour, Carbon, Cocoa, iPhone, Mac, and Mac OS are trademarks of Apple Inc., registered in the United States and other countries.

IOS is a trademark or registered trademark of Cisco in the U.S. and other countries and is used under license.

Simultaneously published in the United States and Canada.

Even though Apple has reviewed this document, APPLE MAKES NO WARRANTY OR REPRESENTATION, EITHER EXPRESS OR IMPLIED, WITH RESPECT TO THIS DOCUMENT, ITS QUALITY, ACCURACY, MERCHANTABILITY, OR FITNESS FOR A PARTICULAR PURPOSE. AS A RESULT, THIS DOCUMENT IS PROVIDED "AS IS," AND YOU, THE READER, ARE

ASSUMING THE ENTIRE RISK AS TO ITS QUALITY AND ACCURACY.

IN NO EVENT WILL APPLE BE LIABLE FOR DIRECT, INDIRECT, SPECIAL, INCIDENTAL, OR CONSEQUENTIAL DAMAGES RESULTING FROM ANY DEFECT OR INACCURACY IN THIS DOCUMENT, even if advised of the possibility of such damages.

THE WARRANTY AND REMEDIES SET FORTH ABOVE ARE EXCLUSIVE AND IN LIEU OF ALL OTHERS, ORAL OR WRITTEN, EXPRESS OR IMPLIED. No Apple dealer, agent, or employee is authorized to make any modification, extension, or addition to this warranty.

Some states do not allow the exclusion or limitation of implied warranties or liability for incidental or consequential damages, so the above limitation or exclusion may not apply to you. This warranty gives you specific legal rights, and you may also have other rights which vary from state to state.

### **Contents**

### **NSArray Class Reference** 7

```
Overview 7
  Subclassing Notes 8
Adopted Protocols 9
Tasks 10
  Creating an Array 10
  Initializing an Array 10
  Querying an Array 11
  Finding Objects in an Array 11
  Sending Messages to Elements 12
  Comparing Arrays 12
  Deriving New Arrays 12
  Sorting 13
  Working with String Elements 13
  Creating a Description 13
  Collecting Paths 14
  Key-Value Observing 14
  Key-Value Coding 14
Class Methods 14
  array 14
  arrayWithArray: 15
  arrayWithContentsOfFile: 15
  arrayWithContentsOfURL: 16
  arrayWithObject: 16
  arrayWithObjects: 17
  arrayWithObjects:count: 18
Instance Methods 18
  addObserver:forKeyPath:options:context: 18
  addObserver:toObjectsAtIndexes:forKeyPath:options:context: 19
  arrayByAddingObject: 20
  arrayByAddingObjectsFromArray: 20
  componentsJoinedByString: 21
  containsObject: 21
  count 22
  description 22
  descriptionWithLocale: 23
  descriptionWithLocale:indent: 23
  enumerateObjectsAtIndexes:options:usingBlock: 24
  enumerateObjectsUsingBlock: 25
  enumerateObjectsWithOptions:usingBlock: 26
  filteredArrayUsingPredicate: 26
```

```
firstObjectCommonWithArray: 27
  getObjects:range: 27
  indexesOfObjectsAtIndexes:options:passingTest: 28
  indexesOfObjectsPassingTest: 29
  indexesOfObjectsWithOptions:passingTest: 30
  indexOfObject: 31
  indexOfObject:inRange: 32
  indexOfObject:inSortedRange:options:usingComparator: 32
  indexOfObjectAtIndexes:options:passingTest: 34
  indexOfObjectIdenticalTo: 35
  indexOfObjectIdenticalTo:inRange: 35
  indexOfObjectPassingTest: 36
  indexOfObjectWithOptions:passingTest: 36
  initWithArray: 37
  initWithArray:copyltems: 38
  initWithContentsOfFile: 38
  initWithContentsOfURL: 39
  initWithObjects: 39
  initWithObjects:count: 40
  isEqualToArray: 41
  lastObject 41
  makeObjectsPerformSelector: 41
  makeObjectsPerformSelector:withObject: 42
  objectAtIndex: 42
  objectEnumerator 43
  objectsAtIndexes: 44
  pathsMatchingExtensions: 44
  removeObserver:forKeyPath: 45
  removeObserver:fromObjectsAtIndexes:forKeyPath: 45
  reverseObjectEnumerator 46
  setValue:forKey: 46
  sortedArrayHint 47
  sortedArrayUsingComparator: 47
  sortedArrayUsingDescriptors: 47
  sortedArrayUsingFunction:context: 48
  sortedArrayUsingFunction:context:hint: 49
  sortedArrayUsingSelector: 49
  sortedArrayWithOptions:usingComparator: 50
  subarrayWithRange: 51
  valueForKey: 51
  writeToFile:atomically: 52
  writeToURL:atomically: 52
Constants 53
  NSBinarySearchingOptions 53
```

# Appendix A Deprecated NSArray Methods 55

Deprecated in iOS 4.0 55 getObjects: 55

## **Document Revision History 57**

# **NSArray Class Reference**

Inherits fromNSObjectConforms toNSCoding

**NSCopying** 

NSMutableCopying NSFastEnumeration NSObject (NSObject)

Framework /System/Library/Frameworks/Foundation.framework

**Availability** Available in iOS 2.0 and later.

**Declared in** NSArray.h

NSKeyValueCoding.h NSKeyValueObserving.h NSPathUtilities.h NSPredicate.h NSSortDescriptor.h

**Companion guides** Collections Programming Topics

Key-Value Coding Programming Guide Property List Programming Guide Predicate Programming Guide

Related sample code GKRocket

ScrollViewSuite SpeakHere ToolbarSearch WiTap

## Overview

NSArray and its subclass NSMutableArray manage collections of objects called arrays. NSArray creates static arrays, and NSMutableArray creates dynamic arrays.

The NSArray and NSMutableArray classes adopt the NSCopying and NSMutableCopying protocols, making it convenient to convert an array of one type to the other.

NSArray and NSMutableArray are part of a class cluster, so arrays are not actual instances of the NSArray or NSMutableArray classes but of one of their private subclasses. Although an array's class is private, its interface is public, as declared by these abstract superclasses, NSArray and NSMutableArray.

NSArray's two primitive methods—count (page 22) and objectAtIndex: (page 42)—provide the basis for all other methods in its interface. The count method returns the number of elements in the array; objectAtIndex: gives you access to the array elements by index, with index values starting at 0.

The methods objectEnumerator (page 43) and reverseObjectEnumerator (page 46) also grant sequential access to the elements of the array, differing only in the direction of travel through the elements. These methods are provided so that arrays can be traversed in a manner similar to that used for objects of other collection classes, such as NSDictionary. See the objectEnumerator method description for a code excerpt that shows how to use these methods to access the elements of an array. In Mac OS X v10.5 and later, it is more efficient to use the fast enumeration protocol (see NSFastEnumeration).

NSArray provides methods for querying the elements of the array. The indexOfObject: (page 31) method searches the array for the object that matches its argument. To determine whether the search is successful, each element of the array is sent an isEqual: message, as declared in the NSObject protocol. Another method, indexOfObjectIdenticalTo: (page 35), is provided for the less common case of determining whether a specific object is present in the array. The indexOfObjectIdenticalTo: method tests each element in the array to see whether its id matches that of the argument.

NSArray's filteredArrayUsingPredicate: (page 26) method allows you to create a new array from an existing array filtered using a predicate (see *Predicate Programming Guide*).

NSArray's makeObjectsPerformSelector: (page 41) and makeObjectsPerformSelector:withObject: (page 42) methods let you send messages to all objects in the array. To act on the array as a whole, a variety of other methods are defined. You can create a sorted version of the array (sortedArrayUsingSelector: (page 49) and sortedArrayUsingFunction:context: (page 48), extract a subset of the array (subarrayWithRange: (page 51)), or concatenate the elements of an array of NSString objects into a single string (componentsJoinedByString: (page 21)). In addition, you can compare two arrays using the isEqualToArray: (page 41) and firstObjectCommonWithArray: (page 27) methods. Finally, you can create new arrays that contain the objects in an existing array and one or more additional objects with arrayByAddingObject: (page 20) and arrayByAddingObjectsFromArray: (page 20).

Arrays maintain strong references to their contents—in a managed memory environment, each object receives a retain message before its id is added to the array and a release message when it is removed from the array or when the array is deallocated. If you want a collection with different object ownership semantics, consider using CFArray Reference, NSPointerArray, or NSHashTable instead.

NSArray is "toll-free bridged" with its Core Foundation counterpart, CFArray Reference. What this means is that the Core Foundation type is interchangeable in function or method calls with the bridged Foundation object, providing you cast one type to the other. Therefore, in an API where you see an NSArray \* parameter, you can pass in a CFArrayRef, and in an API where you see a CFArrayRef parameter, you can pass in an NSArray instance. This arrangement also applies to your concrete subclasses of NSArray. See Carbon-Cocoa Integration Guide for more information on toll-free bridging.

# **Subclassing Notes**

There is typically little reason to subclass NSArray. The class does well what it is designed to do—maintain an ordered collection of objects. But there are situations where a custom NSArray object might come in handy. Here are a few possibilities:

Changing how NSArray stores the elements of its collection. You might do this for performance reasons or for better compatibility with legacy code. Acquiring more information about what is happening to the collection (for example, statistics gathering).

### Methods to Override

Any subclass of NSArray must override the primitive instance methods count (page 22) and objectAtIndex: (page 42). These methods must operate on the backing store that you provide for the elements of the collection. For this backing store you can use a static array, a standard NSArray object, or some other data type or mechanism. You may also choose to override, partially or fully, any other NSArray method for which you want to provide an alternative implementation.

You might want to implement an initializer for your subclass that is suited to the backing store that the subclass is managing. The NSArray class does not have a designated initializer, so your initializer need only invoke the init method of super. The NSArray class adopts the NSCopying, NSMutableCopying, and NSCoding protocols; if you want instances of your own custom subclass created from copying or coding, override the methods in these protocols.

Remember that NSArray is the public interface for a class cluster and what this entails for your subclass. The primitive methods of NSArray do not include any designated initializers. This means that you must provide the storage for your subclass and implement the primitive methods that directly act on that storage.

### **Special Considerations**

In most cases your custom NSArray class should conform to Cocoa's object-ownership conventions. Thus you must send retain to each object that you add to your collection and release to each object that you remove from the collection. Of course, if the reason for subclassing NSArray is to implement object-retention behavior different from the norm (for example, a non-retaining array), then you can ignore this requirement.

### Alternatives to Subclassing

Before making a custom class of NSArray, investigate NSPointerArray, NSHashTable, and the corresponding Core Foundation type, CFArray Reference. Because NSArray and CFArray are "toll-free bridged," you can substitute a CFArray object for a NSArray object in your code (with appropriate casting). Although they are corresponding types, CFArray and NSArray do not have identical interfaces or implementations, and you can sometimes do things with CFArray that you cannot easily do with NSArray. For example, CFArray provides a set of callbacks, some of which are for implementing custom retain-release behavior. If you specify NULL implementations for these callbacks, you can easily get a non-retaining array.

If the behavior you want to add supplements that of the existing class, you could write a category on NSArray. Keep in mind, however, that this category will be in effect for all instances of NSArray that you use, and this might have unintended consequences.

# **Adopted Protocols**

NSCoding

encodeWithCoder:
initWithCoder:

**NSCopying** 

```
copyWithZone:
```

### NSMutableCopying

mutableCopyWithZone:

### **Tasks**

### **Creating an Array**

```
+ array (page 14)
```

Creates and returns an empty array.

+ arrayWithArray: (page 15)

Creates and returns an array containing the objects in another given array.

+ arrayWithContentsOfFile: (page 15)

Creates and returns an array containing the contents of the file specified by a given path.

+ arrayWithContentsOfURL: (page 16)

Creates and returns an array containing the contents specified by a given URL.

+ arrayWithObject: (page 16)

Creates and returns an array containing a given object.

+ arrayWithObjects: (page 17)

Creates and returns an array containing the objects in the argument list.

+ arrayWithObjects:count: (page 18)

Creates and returns an array that includes a given number of objects from a given C array.

# **Initializing an Array**

- initWithArray: (page 37)

Initializes a newly allocated array by placing in it the objects contained in a given array.

- initWithArray:copyItems: (page 38)

Initializes a newly allocated array using anArray as the source of data objects for the array.

initWithContentsOfFile: (page 38)

Initializes a newly allocated array with the contents of the file specified by a given path.

initWithContentsOfURL: (page 39)

Initializes a newly allocated array with the contents of the location specified by a given URL.

initWithObjects: (page 39)

Initializes a newly allocated array by placing in it the objects in the argument list.

- initWithObjects:count: (page 40)

Initializes a newly allocated array to include a given number of objects from a given C array.

### **Querying an Array**

- containsObject: (page 21)

Returns a Boolean value that indicates whether a given object is present in the receiver.

count (page 22)

Returns the number of objects currently in the receiver.

- getObjects:range: (page 27)

Copies the objects contained in the receiver that fall within the specified range to aBuffer.

- lastObject (page 41)

Returns the object in the array with the highest index value.

- objectAtIndex: (page 42)

Returns the object located at index.

- objectsAtIndexes: (page 44)

Returns an array containing the objects in the receiver at the indexes specified by a given index set.

objectEnumerator (page 43)

Returns an enumerator object that lets you access each object in the receiver.

reverseObjectEnumerator (page 46)

Returns an enumerator object that lets you access each object in the receiver, in reverse order.

- getObjects: (page 55) Deprecated in iOS 4.0

Copies all the objects contained in the receiver to aBuffer.

### Finding Objects in an Array

- index0f0bject: (page 31)

Returns the lowest index whose corresponding array value is equal to a given object.

- indexOfObject:inRange: (page 32)

Returns the lowest index within a specified range whose corresponding array value is equal to a given object .

indexOfObjectIdenticalTo: (page 35)

Returns the lowest index whose corresponding array value is identical to a given object.

- indexOfObjectIdenticalTo:inRange: (page 35)

Returns the lowest index within a specified range whose corresponding array value is equal to a given object .

- indexOfObjectPassingTest: (page 36)

Returns the index of the first object in the receiver that passes a test in a given Block.

- indexOfObjectWithOptions:passingTest: (page 36)

Returns the index of an object in the receiver that passes a test in a given Block for a given set of enumeration options.

- indexOfObjectAtIndexes:options:passingTest: (page 34)

Returns the index, from a given set of indexes, of the first object in the receiver that passes a test in a given Block for a given set of enumeration options.

indexesOfObjectsPassingTest: (page 29)

Returns the indexes of objects in the receiver that pass a test in a given Block.

Tasks 11

- indexesOfObjectsWithOptions:passingTest: (page 30)

Returns the indexes of objects in the receiver that pass a test in a given Block for a given set of enumeration options.

indexesOfObjectsAtIndexes:options:passingTest: (page 28)

Returns the indexes, from a given set of indexes, of objects in the receiver that pass a test in a given Block for a given set of enumeration options.

- indexOfObject:inSortedRange:options:usingComparator: (page 32)

Returns the index, within a specified range, of an object compared with elements in the receiver using a given NSComparator block.

### Sending Messages to Elements

- makeObjectsPerformSelector: (page 41)

Sends to each object in the receiver the message identified by a given selector, starting with the first object and continuing through the array to the last object.

- makeObjectsPerformSelector:withObject: (page 42)

Sends the aSelector message to each object in the array, starting with the first object and continuing through the array to the last object.

- enumerateObjectsUsingBlock: (page 25)

Executes a given block using each object in the receiver, starting with the first object and continuing through the array to the last object.

- enumerateObjectsWithOptions:usingBlock: (page 26)

Executes a given block using each object in the receiver.

- enumerateObjectsAtIndexes:options:usingBlock: (page 24)

Executes a given block using the objects in the receiver at the specified indexes.

# **Comparing Arrays**

- firstObjectCommonWithArray: (page 27)

Returns the first object contained in the receiver that's equal to an object in another given array.

- isEqualToArray: (page 41)

Compares the receiving array to another array.

# **Deriving New Arrays**

- arrayByAddingObject: (page 20)

Returns a new array that is a copy of the receiver with a given object added to the end.

- arrayByAddingObjectsFromArray: (page 20)

Returns a new array that is a copy of the receiver with the objects contained in another array added to the end.

- filteredArrayUsingPredicate: (page 26)

Evaluates a given predicate against each object in the receiver and returns a new array containing the objects for which the predicate returns true.

- subarrayWithRange: (page 51)

Returns a new array containing the receiver's elements that fall within the limits specified by a given range.

### Sorting

sortedArrayHint (page 47)

Analyzes the receiver and returns a "hint" that speeds the sorting of the array when the hint is supplied to sortedArrayUsingFunction:context:hint: (page 49).

- sortedArrayUsingFunction:context: (page 48)

Returns a new array that lists the receiver's elements in ascending order as defined by the comparison function <code>comparator</code>.

- sortedArrayUsingFunction:context:hint: (page 49)

Returns a new array that lists the receiver's elements in ascending order as defined by the comparison function <code>comparator</code>.

sortedArrayUsingDescriptors: (page 47)

Returns a copy of the receiver sorted as specified by a given array of sort descriptors.

- sortedArrayUsingSelector: (page 49)

Returns an array that lists the receiver's elements in ascending order, as determined by the comparison method specified by a given selector.

- sortedArrayUsingComparator: (page 47)

Returns an array that lists the receiver's elements in ascending order, as determined by the comparison method specified by a given NSComparator Block.

sortedArrayWithOptions:usingComparator: (page 50)

Returns an array that lists the receiver's elements in ascending order, as determined by the comparison method specified by a given NSComparator Block.

# **Working with String Elements**

- componentsJoinedByString: (page 21)

Constructs and returns an NSString object that is the result of interposing a given separator between the elements of the receiver's array.

# **Creating a Description**

- description (page 22)

Returns a string that represents the contents of the receiver, formatted as a property list.

descriptionWithLocale: (page 23)

Returns a string that represents the contents of the receiver, formatted as a property list.

- descriptionWithLocale:indent: (page 23)

Returns a string that represents the contents of the receiver, formatted as a property list.

- writeToFile:atomically: (page 52)

Writes the contents of the receiver to a file at a given path.

Tasks 13

- writeToURL:atomically: (page 52)

Writes the contents of the receiver to the location specified by a given URL.

# **Collecting Paths**

- pathsMatchingExtensions: (page 44)

Returns an array containing all the pathname elements in the receiver that have filename extensions from a given array.

### **Key-Value Observing**

```
- addObserver:forKeyPath:options:context: (page 18)
```

Raises an exception.

- removeObserver:forKeyPath: (page 45)

Raises an exception.

- addObserver:toObjectsAtIndexes:forKeyPath:options:context: (page 19)

Registers an Observer to receive key value observer notifications for the specified keypath relative to the objects at indexes.

- removeObserver:fromObjectsAtIndexes:forKeyPath: (page 45)

Removes an Observer from all key value observer notifications associated with the specified keyPath relative to the receiver's objects at indexes.

# **Key-Value Coding**

```
- setValue:forKey: (page 46)
```

Invokes setValue: forKey: on each of the receiver's items using the specified value and key.

valueForKey: (page 51)

Returns an array containing the results of invoking valueForKey: using key on each of the receiver's objects.

# **Class Methods**

### array

Creates and returns an empty array.

+ (id)array

### **Return Value**

An empty array.

### Discussion

This method is used by mutable subclasses of NSArray.

### **Availability**

Available in iOS 2.0 and later.

### See Also

```
+ arrayWithObject: (page 16)
+ arrayWithObjects: (page 17)
```

### **Related Sample Code**

**BonjourWeb** 

ToolbarSearch

### **Declared In**

NSArray.h

### arrayWithArray:

Creates and returns an array containing the objects in another given array.

```
+ (id)arrayWithArray:(NSArray *)anArray
```

#### **Parameters**

anArrav

An array.

### **Return Value**

An array containing the objects in anArray.

### **Availability**

Available in iOS 2.0 and later.

### See Also

```
+ arrayWithObjects: (page 17)
- initWithObjects: (page 39)
```

### **Declared In**

NSArray.h

# arrayWithContentsOfFile:

Creates and returns an array containing the contents of the file specified by a given path.

```
+ (id)arrayWithContentsOfFile:(NSString *)aPath
```

### **Parameters**

aPath

The path to a file containing a string representation of an array produced by the writeToFile:atomically: (page 52) method.

### **Return Value**

An array containing the contents of the file specified by a Path. Returns nil if the file can't be opened or if the contents of the file can't be parsed into an array.

15 Class Methods

### Discussion

The array representation in the file identified by *aPath* must contain only property list objects (NSString, NSData, NSArray, or NSDictionary objects).

### **Availability**

Available in iOS 2.0 and later.

#### See Also

```
- writeToFile:atomically: (page 52)
```

### **Declared In**

NSArray.h

### arrayWithContentsOfURL:

Creates and returns an array containing the contents specified by a given URL.

```
+ (id)arrayWithContentsOfURL:(NSURL *)aURL
```

#### **Parameters**

aURL

The location of a file containing a string representation of an array produced by the writeToURL:atomically: (page 52) method.

#### Return Value

An array containing the contents specified by aURL. Returns nil if the location can't be opened or if the contents of the location can't be parsed into an array.

#### Discussion

The array representation at the location identified by a URL must contain only property list objects (NSString, NSData, NSArray, or NSDictionary objects).

### **Availability**

Available in iOS 2.0 and later.

### See Also

```
- writeToURL:atomically: (page 52)
```

### **Declared In**

NSArray.h

# arrayWithObject:

Creates and returns an array containing a given object.

```
+ (id)arrayWithObject:(id)anObject
```

### **Parameters**

anObject

An object.

### **Return Value**

An array containing the single element anObject.

### **Availability**

Available in iOS 2.0 and later.

### See Also

```
+ array (page 14)
+ arrayWithObjects: (page 17)
```

### **Related Sample Code**

**BonjourWeb** 

**GKTank** 

ToolbarSearch

WiTap

### **Declared In**

NSArray.h

## arrayWithObjects:

Creates and returns an array containing the objects in the argument list.

```
+ (id)arrayWithObjects:(id)firstObj, ...
```

### **Parameters**

```
firstObj, ...
```

A comma-separated list of objects ending with nil.

### **Return Value**

An array containing the objects in the argument list.

#### Discussion

This code example creates an array containing three different types of element:

```
NSArray *myArray;
NSDate *aDate = [NSDate distantFuture];
NSValue *aValue = [NSNumber numberWithInt:5];
NSString *aString = @"a string";
myArray = [NSArray arrayWithObjects:aDate, aValue, aString, nil];
```

### **Availability**

Available in iOS 2.0 and later.

### See Also

```
+ array (page 14)
+ arrayWithObject: (page 16)
```

### **Related Sample Code**

ToolbarSearch

### **Declared In**

NSArray.h

Class Methods 2010-04-29 | © 2010 Apple Inc. All Rights Reserved.

### arrayWithObjects:count:

Creates and returns an array that includes a given number of objects from a given C array.

```
+ (id)arrayWithObjects:(const id *)objects count:(NSUInteger)count
```

#### **Parameters**

objects

A C array of objects.

count

The number of values from the objects C array to include in the new array. This number will be the count of the new array—it must not be negative or greater than the number of elements in objects.

#### **Return Value**

A new array including the first count objects from objects.

#### Discussion

Elements are added to the new array in the same order they appear in objects, up to but not including index count. For example:

```
NSString *strings[3];
strings[0] = @"First";
strings[1] = @"Second";
strings[2] = @"Third";

NSArray *stringsArray = [NSArray arrayWithObjects:strings count:2];
// strings array contains { @"First", @"Second" }
```

### **Availability**

Available in iOS 2.0 and later.

### See Also

```
- get0bjects: (page 55)
- get0bjects:range: (page 27)
```

### **Declared In**

NSArray.h

# **Instance Methods**

# addObserver:forKeyPath:options:context:

Raises an exception.

### **Parameters**

observer

The object to register for KVO notifications. The observer must implement the key-value observing method observeValueForKeyPath:ofObject:change:context:.

```
keyPath
```

The key path, relative to the receiver, of the property to observe. This value must not be nil.

options

A combination of NSKeyValueObservingOptions values that specifies what is included in observation notifications.

context

```
Arbitrary data that is passed to observer in observeValueForKeyPath:ofObject:change:context:.
```

### **Special Considerations**

NSArray objects are not observable, so this method raises an exception when invoked on an NSArray object. Instead of observing an array, observe the to-many relationship for which the array is the collection of related objects.

### **Availability**

Available in iOS 2.0 and later.

### See Also

```
removeObserver:forKeyPath: (page 45)addObserver:toObjectsAtIndexes:forKeyPath:options:context: (page 19)
```

### **Declared In**

NSKeyValueObserving.h

## add Observer: to Objects At Indexes: for Key Path: options: context:

Registers an Observer to receive key value observer notifications for the specified keypath relative to the objects at indexes.

### **Parameters**

anObserver

The observer.

indexes

The index set.

keyPath

The key path, relative to the receiver, to be observed.

options

The options to be included in the notification.

context

The context passed to the notifications.

### Discussion

The options determine what is included in the notifications, and the context is passed in the notifications.

This is not merely a convenience method; invoking this method is potentially much faster than repeatedly invoking addObserver:forKeyPath:options:context:.

Instance Methods 19

### **Availability**

Available in iOS 2.0 and later.

#### See Also

```
- removeObserver:fromObjectsAtIndexes:forKeyPath: (page 45)
```

### **Declared In**

NSKeyValueObserving.h

### arrayByAddingObject:

Returns a new array that is a copy of the receiver with a given object added to the end.

```
- (NSArray *)arrayByAddingObject:(id)anObject
```

### **Parameters**

anObject

An object.

#### **Return Value**

A new array that is a copy of the receiver with anObject added to the end.

### Discussion

If anObject is nil, an NSInvalidArgumentException is raised.

### **Availability**

Available in iOS 2.0 and later.

### See Also

addObject: (NSMutableArray)

### **Declared In**

NSArray.h

# array By Adding Objects From Array:

Returns a new array that is a copy of the receiver with the objects contained in another array added to the end.

```
- (NSArray *)arrayByAddingObjectsFromArray:(NSArray *)otherArray
```

### **Parameters**

otherArray

An array.

### **Return Value**

A new array that is a copy of the receiver with the objects contained in otherArray added to the end.

### **Availability**

Available in iOS 2.0 and later.

### See Also

addObjectsFromArray: (NSMutableArray)

### **Declared In**

NSArray.h

### componentsJoinedByString:

Constructs and returns an NSString object that is the result of interposing a given separator between the elements of the receiver's array.

```
- (NSString *)componentsJoinedByString:(NSString *)separator
```

#### **Parameters**

separator

The string to interpose between the elements of the receiver's array.

### **Return Value**

An NSString object that is the result of interposing separator between the elements of the receiver's array. If the receiver has no elements, returns an NSString object representing an empty string.

### Discussion

For example, this code excerpt writes "here be dragons" to the console:

```
NSArray *pathArray = [NSArray arrayWithObjects:@"here", @"be", @"dragons", nil]; NSLoq(@"%@",[pathArray componentsJoinedByString:@" "]);
```

### **Special Considerations**

Each element in the receiver's array must handle description.

### **Availability**

Available in iOS 2.0 and later.

### See Also

componentsSeparatedByString: (NSString)

### **Declared In**

NSArray.h

# containsObject:

Returns a Boolean value that indicates whether a given object is present in the receiver.

```
- (BOOL)containsObject:(id)anObject
```

### **Parameters**

anObject

An object.

### **Return Value**

YES **if** anObject **is present in the receiver, otherwise** NO.

#### Discussion

This method determines whether an0bject is present in the receiver by sending an <code>isEqual</code>: message to each of the receiver's objects (and passing an0bject as the parameter to each <code>isEqual</code>: message).

Instance Methods 21

### **Availability**

Available in iOS 2.0 and later.

### See Also

```
- index0f0bject: (page 31)
- index0f0bjectIdenticalTo: (page 35)
```

### **Declared In**

NSArray.h

### count

Returns the number of objects currently in the receiver.

- (NSUInteger)count

### **Return Value**

The number of objects currently in the receiver.

### **Availability**

Available in iOS 2.0 and later.

### See Also

```
- objectAtIndex: (page 42)
```

### **Related Sample Code**

CryptoExercise

SpeakHere

### **Declared In**

NSArray.h

### description

Returns a string that represents the contents of the receiver, formatted as a property list.

```
- (NSString *)description
```

### **Return Value**

A string that represents the contents of the receiver, formatted as a property list.

### **Availability**

Available in iOS 2.0 and later.

### See Also

```
descriptionWithLocale: (page 23)descriptionWithLocale:indent: (page 23)
```

### **Declared In**

NSArray.h

### descriptionWithLocale:

Returns a string that represents the contents of the receiver, formatted as a property list.

- (NSString \*)descriptionWithLocale:(id) locale

#### **Parameters**

locale

An NSLocale object or an NSDictionary object that specifies options used for formatting each of the receiver's elements (where recognized). Specify nil if you don't want the elements formatted.

#### Return Value

A string that represents the contents of the receiver, formatted as a property list.

### Discussion

For a description of how *locale* is applied to each element in the receiving array, see descriptionWithLocale:indent: (page 23).

### **Availability**

Available in iOS 2.0 and later.

### See Also

- description (page 22)
- descriptionWithLocale:indent: (page 23)

### **Declared In**

NSArray.h

# descriptionWithLocale:indent:

Returns a string that represents the contents of the receiver, formatted as a property list.

- (NSString \*)descriptionWithLocale:(id) locale indent:(NSUInteger) level

### **Parameters**

locale

An NSLocale object or an NSDictionary object that specifies options used for formatting each of the receiver's elements (where recognized). Specify nil if you don't want the elements formatted.

1eve1

A level of indent, to make the output more readable: set level to 0 to use four spaces to indent, or 1 to indent the output with a tab character.

### **Return Value**

A string that represents the contents of the receiver, formatted as a property list.

### Discussion

The returned NSString object contains the string representations of each of the receiver's elements, in order, from first to last. To obtain the string representation of a given element, descriptionWithLocale:indent: proceeds as follows:

- If the element is an NSString object, it is used as is.
- If the element responds to descriptionWithLocale:indent:, that method is invoked to obtain the element's string representation.

Instance Methods 23

- If the element responds to descriptionWithLocale: (page 23), that method is invoked to obtain the element's string representation.
- If none of the above conditions is met, the element's string representation is obtained by invoking its description (page 22) method.

### **Availability**

Available in iOS 2.0 and later.

### See Also

- description (page 22)
- descriptionWithLocale: (page 23)

### **Declared In**

NSArray.h

### enumerateObjectsAtIndexes:options:usingBlock:

Executes a given block using the objects in the receiver at the specified indexes.

```
- (void)enumerateObjectsAtIndexes:(NSIndexSet *)indexSet
   options:(NSEnumerationOptions)opts
   usingBlock:(void (^)(id obj, NSUInteger idx, BOOL *stop))block
```

### **Parameters**

indexSet

The indexes of the objects over which to enumerate.

opts

A bitmask that specifies the options for the enumeration (whether it should be performed concurrently and whether it should be performed in reverse order).

block

The block to apply to elements in the array.

The block takes three arguments:

obi

The element in the array.

idx

The index of the element in the array.

stop

A reference to a Boolean value. The block can set the value to YES to stop further processing of the array. The stop argument is an out-only argument. You should only ever set this Boolean to YES within the Block.

#### Discussion

By default, the enumeration starts with the first object and continues serially through the array to the last element specified by *indexSet*. You can specify NSEnumerationConcurrent and/or NSEnumerationReverse as enumeration options to modify this behavior.

**Important:** If the Block parameter or the *indexSet* is nil this method will raise an exception.

### **Availability**

Available in iOS 4.0 and later.

### See Also

```
enumerateObjectsUsingBlock: (page 25)makeObjectsPerformSelector: (page 41)makeObjectsPerformSelector:withObject: (page 42)
```

### **Declared In**

NSArray.h

## enumerateObjectsUsingBlock:

Executes a given block using each object in the receiver, starting with the first object and continuing through the array to the last object.

```
- (void)enumerateObjectsUsingBlock:(void (^)(id obj, NSUInteger idx, BOOL
  *stop))block
```

### **Parameters**

block

The block to apply to elements in the array.

The block takes three arguments:

obj

The element in the array.

idx

The index of the element in the array.

stop

A reference to a Boolean value. The block can set the value to YES to stop further processing of the array. The stop argument is an out-only argument. You should only ever set this Boolean to YES within the Block.

### Discussion

If the Block parameter is nil this method will raise an exception.

### **Availability**

Available in iOS 4.0 and later.

#### See Also

```
    enumerateObjectsWithOptions:usingBlock: (page 26)
    makeObjectsPerformSelector: (page 41)
    makeObjectsPerformSelector:withObject: (page 42)
```

### **Declared In**

NSArray.h

Instance Methods 25

### enumerateObjectsWithOptions:usingBlock:

Executes a given block using each object in the receiver.

- (void)enumerateObjectsWithOptions:(NSEnumerationOptions)opts
 usingBlock:(void (^)(id obj, NSUInteger idx, BOOL \*stop))block

#### **Parameters**

opts

A bitmask that specifies the options for the enumeration (whether it should be performed concurrently and whether it should be performed in reverse order).

block.

The block to apply to elements in the array.

The block takes three arguments:

obj

The element in the array.

idx

The index of the element in the array.

stop

A reference to a Boolean value. The block can set the value to YES to stop further processing of the array. The stop argument is an out-only argument. You should only ever set this Boolean to YES within the Block.

#### Discussion

By default, the enumeration starts with the first object and continues serially through the array to the last object. You can specify NSEnumerationConcurrent and/or NSEnumerationReverse as enumeration options to modify this behavior.

**Important:** If the Block parameter is nil this method will raise an exception.

### **Availability**

Available in iOS 4.0 and later.

### See Also

```
enumerateObjectsUsingBlock: (page 25)makeObjectsPerformSelector: (page 41)makeObjectsPerformSelector:withObject: (page 42)
```

### **Declared In**

NSArray.h

# filteredArrayUsingPredicate:

Evaluates a given predicate against each object in the receiver and returns a new array containing the objects for which the predicate returns true.

- (NSArray \*)filteredArrayUsingPredicate:(NSPredicate \*)predicate

### **Parameters**

predicate

The predicate against which to evaluate the receiver's elements.

### **Return Value**

A new array containing the objects in the receiver for which predicate returns true.

#### Discussion

For more details, see Predicate Programming Guide.

### **Availability**

Available in iOS 3.0 and later.

### **Related Sample Code**

ToolbarSearch

#### **Declared In**

NSPredicate.h

# firstObjectCommonWithArray:

Returns the first object contained in the receiver that's equal to an object in another given array.

```
- (id)firstObjectCommonWithArray:(NSArray *)otherArray
```

#### **Parameters**

otherArray

An array.

### **Return Value**

Returns the first object contained in the receiver that's equal to an object in *otherArray*. If no such object is found, returns nil.

### Discussion

This method uses is Equal: to check for object equality.

### **Availability**

Available in iOS 2.0 and later.

### See Also

```
- containsObject: (page 21)
```

### **Declared In**

NSArray.h

# getObjects:range:

Copies the objects contained in the receiver that fall within the specified range to aBuffer.

```
- (void)getObjects:(id *)aBuffer range:(NSRange)aRange
```

#### **Parameters**

aBuffer

A C array of objects of size at least the length of the range specified by aRange.

Instance Methods 27

aRange

A range within the bounds of the receiver.

If the location plus the length of the range is greater than the count of the receiver, this method raises an NSRangeException.

#### Discussion

The method copies into <code>aBuffer</code> the objects in the receiver in the range specified by <code>aRange</code>; the size of the buffer must therefore be at least the length of the range multiplied by the size of an object reference, as shown in the following example (this is solely for illustration—you should typically not create a buffer simply to iterate over the contents of an array):

```
NSArray *mArray = // an array with at least six elements...;
id *objects;

NSRange range = NSMakeRange(2, 4);
objects = malloc(sizeof(id) * range.length);

[mArray getObjects:objects range:range];

for (i = 0; i < range.length; i++) {
    NSLog(@"objects: %@", objects[i]);
}
free(objects);</pre>
```

### **Availability**

Available in iOS 2.0 and later.

### See Also

```
+ arrayWithObjects:count: (page 18)
```

### **Declared In**

NSArray.h

# indexes Of Objects At Indexes: options: passing Test:

Returns the indexes, from a given set of indexes, of objects in the receiver that pass a test in a given Block for a given set of enumeration options.

```
- (NSIndexSet *)indexesOfObjectsAtIndexes:(NSIndexSet *)indexSet
    options:(NSEnumerationOptions)opts passingTest:(BOOL (^)(id obj, NSUInteger
    idx, BOOL *stop))predicate
```

### **Parameters**

indexSet

The indexes of the objects over which to enumerate.

opts

A bitmask that specifies the options for the enumeration (whether it should be performed concurrently and whether it should be performed in reverse order).

### predicate

The block to apply to elements in the array.

The block takes three arguments:

obj

The element in the array.

idx

The index of the element in the array.

stop

A reference to a Boolean value. The block can set the value to YES to stop further processing of the array. The stop argument is an out-only argument. You should only ever set this Boolean to YES within the Block.

The Block returns a Boolean value that indicates whether obj passed the test.

### **Return Value**

The indexes from indexSet whose corresponding values in the receiver pass the test specified by predicate.

### Discussion

By default, the enumeration starts with the first object and continues serially through the array to the last element specified by indexSet. You can specify NSEnumerationConcurrent and/or NSEnumerationReverse as enumeration options to modify this behavior.

**Important:** If the Block parameter or the *indexSet* is nil this method will raise an exception.

### **Availability**

Available in iOS 4.0 and later.

### **Declared In**

NSArray.h

# indexesOfObjectsPassingTest:

Returns the indexes of objects in the receiver that pass a test in a given Block.

- (NSIndexSet \*)indexesOfObjectsPassingTest:(BOOL (^)(id obj, NSUInteger idx, BOOL \*stop))predicate

**Instance Methods** 

29

### **Parameters**

predicate

The block to apply to elements in the array.

The block takes three arguments:

obi

The element in the array.

idx

The index of the element in the array.

stop

A reference to a Boolean value. The block can set the value to YES to stop further processing of the array. The stop argument is an out-only argument. You should only ever set this Boolean to YES within the Block.

The Block returns a Boolean value that indicates whether obj passed the test.

#### Return Value

The indexes whose corresponding values in the receiver pass the test specified by predicate.

#### **Availability**

Available in iOS 4.0 and later.

### **Declared In**

NSArray.h

### indexes Of Objects With Options: passing Test:

Returns the indexes of objects in the receiver that pass a test in a given Block for a given set of enumeration options.

```
- (NSIndexSet *)indexesOfObjectsWithOptions:(NSEnumerationOptions)opts passingTest:(BOOL (^)(id obj, NSUInteger idx, BOOL *stop))predicate
```

### **Parameters**

opts

A bitmask that specifies the options for the enumeration (whether it should be performed concurrently and whether it should be performed in reverse order).

### predicate

The block to apply to elements in the array.

The block takes three arguments:

obj

The element in the array.

idx

The index of the element in the array.

stop

A reference to a Boolean value. The block can set the value to YES to stop further processing of the array. The stop argument is an out-only argument. You should only ever set this Boolean to YES within the Block.

The Block returns a Boolean value that indicates whether obj passed the test.

### **Return Value**

The indexes whose corresponding values in the receiver pass the test specified by predicate.

### Discussion

By default, the enumeration starts with the first object and continues serially through the array to the last object. You can specify NSEnumerationConcurrent and/or NSEnumerationReverse as enumeration options to modify this behavior.

**Important:** If the Block parameter is nil this method will raise an exception.

### **Availability**

Available in iOS 4.0 and later.

### **Declared In**

NSArray.h

# indexOfObject:

Returns the lowest index whose corresponding array value is equal to a given object.

- (NSUInteger)indexOfObject:(id)anObject

### **Parameters**

anObject

An object.

### **Return Value**

The lowest index whose corresponding array value is equal to an0bject. If none of the objects in the receiver is equal to an0bject, returns NSNotFound.

31

#### Discussion

Objects are considered equal if is Equal: returns YES.

Instance Methods

**Important:** If anObject is nil an exception is raised.

### **Availability**

Available in iOS 2.0 and later.

### See Also

```
containsObject: (page 21)indexOfObjectIdenticalTo: (page 35)
```

#### **Declared In**

NSArray.h

## indexOfObject:inRange:

Returns the lowest index within a specified range whose corresponding array value is equal to a given object

- (NSUInteger)indexOfObject:(id)anObject inRange:(NSRange)range

#### **Parameters**

anObject

An object.

range

The range of indexes in the receiver within which to search for an Object.

### **Return Value**

The lowest index within range whose corresponding array value is equal to anObject. If none of the objects within range is equal to anObject, returns NSNotFound.

### Discussion

Objects are considered equal if is Equal: returns YES.

### **Availability**

Available in iOS 2.0 and later.

### See Also

```
containsObject: (page 21)indexOfObjectIdenticalTo:inRange: (page 35)
```

### **Declared In**

NSArray.h

# index Of Object: in Sorted Range: options: using Comparator:

Returns the index, within a specified range, of an object compared with elements in the receiver using a given NSComparator block.

```
- (NSUInteger)indexOfObject:(id)obj
inSortedRange:(NSRange)r
options:(NSBinarySearchingOptions)opts
usingComparator:(NSComparator)cmp
```

#### **Parameters**

obj

An object for which to search in the receiver.

If this value is nil, throws an NSInvalidArgumentException.

r

The range within the receiver to search for obj.

If r exceeds the bounds of the receiver (if the location plus length of the range is greater than the count of the receiver), throws an NSRangeException.

opts

Options for the search. For possible values, see "NSBinarySearchingOptions" (page 53).

If you specify both NSBinarySearchingFirstEqual (page 53) and NSBinarySearchingLastEqual (page 53), throws an NSInvalidArgumentException.

стр

A comparator block used to compare the object obj with elements in the receiver.

If this value is NULL, throws an NSInvalidArgumentException.

### **Return Value**

If the NSBinarySearchingInsertionIndex (page 54) option is not specified:

- If the *obj* is found and neither NSBinarySearchingFirstEqual (page 53) nor NSBinarySearchingLastEqual (page 53) is specified, returns an arbitrary matching object's index.
- If the NSBinarySearchingFirstEqual (page 53) option is also specified, returns the lowest index of equal objects.
- If the NSBinarySearchingLastEqual (page 53) option is also specified, returns the highest index of equal objects.
- If the object is not found, returns NSNotFound.

If the NSBinarySearchingInsertionIndex (page 54) option is specified, returns the index at which you should insert *obj* in order to maintain a sorted array:

- If the *obj* is found and neither NSBinarySearchingFirstEqual (page 53) nor NSBinarySearchingLastEqual (page 53) is specified, returns any equal or one larger index than any matching object's index.
- If the NSBinarySearchingFirstEqual (page 53) option is also specified, returns the lowest index of equal objects.
- If the NSBinarySearchingLastEqual (page 53) option is also specified, returns the highest index of equal objects.
- If the object is not found, returns the index of the least greater object, or the index at the end of the array if the object is larger than all other elements.

### **Special Considerations**

The elements in the receiver must have already been sorted using the comparator cmp. If the array is not sorted, the result is undefined.

### **Availability**

Available in iOS 4.0 and later.

### **Declared In**

NSArray.h

### indexOfObjectAtIndexes:options:passingTest:

Returns the index, from a given set of indexes, of the first object in the receiver that passes a test in a given Block for a given set of enumeration options.

```
- (NSUInteger)indexOfObjectAtIndexes:(NSIndexSet *)indexSet
options:(NSEnumerationOptions)opts passingTest:(BOOL (^)(id obj, NSUInteger
idx, BOOL *stop))predicate
```

### **Parameters**

indexSet

The indexes of the objects over which to enumerate.

opts

A bitmask that specifies the options for the enumeration (whether it should be performed concurrently and whether it should be performed in reverse order).

predicate

The block to apply to elements in the array.

The block takes three arguments:

obj

The element in the array.

idx

The index of the element in the array.

stop

A reference to a Boolean value. The block can set the value to YES to stop further processing of the array. The stop argument is an out-only argument. You should only ever set this Boolean to YES within the Block.

The Block returns a Boolean value that indicates whether obj passed the test.

### **Return Value**

The lowest index whose corresponding value in the receiver passes the test specified by predicate. If no objects in the receiver pass the test, returns NSNotFound.

### Discussion

By default, the enumeration starts with the first object and continues serially through the array to the last element specified by *indexSet*. You can specify NSEnumerationConcurrent and/or NSEnumerationReverse as enumeration options to modify this behavior.

**Important:** If the Block parameter or *indexSet* is nil this method will raise an exception.

### **Availability**

Available in iOS 4.0 and later.

### **Declared In**

NSArray.h

### indexOfObjectIdenticalTo:

Returns the lowest index whose corresponding array value is identical to a given object.

- (NSUInteger)indexOfObjectIdenticalTo:(id)anObject

#### **Parameters**

anObject

An object.

### **Return Value**

The lowest index whose corresponding array value is identical to anObject. If none of the objects in the receiver is identical to anObject, returns NSNotFound.

### Discussion

Objects are considered identical if their object addresses are the same.

### **Availability**

Available in iOS 2.0 and later.

### See Also

```
containsObject: (page 21)indexOfObject: (page 31)
```

### **Declared In**

NSArray.h

### indexOfObjectIdenticalTo:inRange:

Returns the lowest index within a specified range whose corresponding array value is equal to a given object

- (NSUInteger)indexOfObjectIdenticalTo:(id)anObject inRange:(NSRange)range

### **Parameters**

anObject

An object.

range

The range of indexes in the receiver within which to search for an Object.

### **Return Value**

The lowest index within range whose corresponding array value is identical to an0bject. If none of the objects within range is identical to an0bject, returns NSNotFound.

### Discussion

Objects are considered identical if their object addresses are the same.

### **Availability**

Available in iOS 2.0 and later.

### See Also

```
- containsObject: (page 21)
- indexOfObject:inRange: (page 32)
```

Instance Methods

35

### **Declared In**

NSArray.h

### indexOfObjectPassingTest:

Returns the index of the first object in the receiver that passes a test in a given Block.

(NSUInteger)indexOfObjectPassingTest:(BOOL (^)(id obj, NSUInteger idx, BOOL \*stop))predicate

#### **Parameters**

predicate

The block to apply to elements in the array.

The block takes three arguments:

obj

The element in the array.

idx

The index of the element in the array.

stop

A reference to a Boolean value. The block can set the value to YES to stop further processing of the array. The stop argument is an out-only argument. You should only ever set this Boolean to YES within the Block.

The Block returns a Boolean value that indicates whether obj passed the test.

#### **Return Value**

The lowest index whose corresponding value in the receiver passes the test specified by predicate. If no objects in the receiver pass the test, returns NSNotFound.

### Discussion

If the Block parameter is nil this method will raise an exception.

### **Availability**

Available in iOS 4.0 and later.

### **Declared In**

NSArray.h

# index Of Object With Options: passing Test:

Returns the index of an object in the receiver that passes a test in a given Block for a given set of enumeration options.

- (NSUInteger)indexOfObjectWithOptions:(NSEnumerationOptions)opts passingTest:(BOOL (^)(id obj, NSUInteger idx, BOOL \*stop))predicate

### **Parameters**

opts

A bitmask that specifies the options for the enumeration (whether it should be performed concurrently and whether it should be performed in reverse order).

```
predicate
```

The block to apply to elements in the array.

The block takes three arguments:

obj

The element in the array.

idx

The index of the element in the array.

stop

A reference to a Boolean value. The block can set the value to YES to stop further processing of the array. The stop argument is an out-only argument. You should only ever set this Boolean to YES within the Block.

The Block returns a Boolean value that indicates whether obj passed the test.

#### **Return Value**

The index whose corresponding value in the receiver passes the test specified by predicate and opts. If the opts bitmask specifies reverse order, then the last item that matches is returned. Otherwise, the index of the first matching object is returned. If no objects in the receiver pass the test, returns NSNotFound.

#### Discussion

By default, the enumeration starts with the first object and continues serially through the array to the last object. You can specify NSEnumerationConcurrent and/or NSEnumerationReverse as enumeration options to modify this behavior.

**Important:** If the Block parameter is nil this method will raise an exception.

### **Availability**

Available in iOS 4.0 and later.

### **Declared In**

NSArray.h

# initWithArray:

Initializes a newly allocated array by placing in it the objects contained in a given array.

```
- (id)initWithArray:(NSArray *)anArray
```

#### **Parameters**

anArray

An array.

#### Return Value

An array initialized to contain the objects in *anArray*. The returned object might be different than the original receiver.

#### Discussion

After an immutable array has been initialized in this way, it cannot be modified.

#### **Availability**

Available in iOS 2.0 and later.

Instance Methods 2010-04-29 | © 2010 Apple Inc. All Rights Reserved.

#### See Also

```
+ arrayWithObject: (page 16)
- initWithObjects: (page 39)
```

### **Declared In**

NSArray.h

# initWithArray:copyItems:

Initializes a newly allocated array using anArray as the source of data objects for the array.

```
- (id)initWithArray:(NSArray *)array copyItems:(BOOL)flag
```

#### **Parameters**

```
array
```

An array.

flag

If YES, each object in array receives a copyWithZone: message to create a copy of the object. In a managed memory environment, this is instead of the retain message the object would otherwise receive. The object copy is then added to the returned array.

If NO, then in a managed memory environment each object in array simply receives a retain message as it's added to the returned array.

#### **Return Value**

An array initialized to contain the objects—or if flag is YES, copies of the objects—in array. The returned object might be different than the original receiver.

### Discussion

After an immutable array has been initialized in this way, it cannot be modified.

### **Availability**

Available in iOS 2.0 and later.

# See Also

```
- initWithArray: (page 37)
+ arrayWithObject: (page 16)
- initWithObjects: (page 39)
```

#### **Declared In**

NSArray.h

# initWithContentsOfFile:

Initializes a newly allocated array with the contents of the file specified by a given path.

```
- (id)initWithContentsOfFile:(NSString *)aPath
```

# **Parameters**

aPath

The path to a file containing a string representation of an array produced by the writeToFile:atomically: (page 52) method.

#### **Return Value**

An array initialized to contain the contents of the file specified by aPath or nill if the file can't be opened or the contents of the file can't be parsed into an array. The returned object might be different than the original receiver.

#### Discussion

The array representation in the file identified by aPath must contain only property list objects (NSString, NSData, NSArray, or NSDictionary objects).

### **Availability**

Available in iOS 2.0 and later.

#### See Also

```
+ arrayWithContentsOfFile: (page 15)
- writeToFile:atomically: (page 52)
```

#### **Declared In**

NSArray.h

# initWithContentsOfURL:

Initializes a newly allocated array with the contents of the location specified by a given URL.

```
- (id)initWithContentsOfURL:(NSURL *)aURL
```

#### **Parameters**

aURL

The location of a file containing a string representation of an array produced by the writeToURL: atomically: (page 52) method.

#### **Return Value**

An array initialized to contain the contents specified by aURL. Returns nil if the location can't be opened or if the contents of the location can't be parsed into an array. The returned object might be different than the original receiver.

#### Discussion

The array representation at the location identified by a URL must contain only property list objects (NSString, NSData, NSArray, or NSDictionary objects).

#### **Availability**

Available in iOS 2.0 and later.

#### See Also

```
+ arrayWithContentsOfURL: (page 16)
- writeToURL:atomically: (page 52)
```

### **Declared In**

NSArray.h

# initWithObjects:

Initializes a newly allocated array by placing in it the objects in the argument list.

```
- (id)initWithObjects:(id)firstObj, ...
```

#### **Parameters**

```
firstObj, ...
```

A comma-separated list of objects ending with nil.

#### **Return Value**

An array initialized to include the objects in the argument list. The returned object might be different than the original receiver.

#### Discussion

After an immutable array has been initialized in this way, it can't be modified.

# **Availability**

Available in iOS 2.0 and later.

#### See Also

```
- initWithObjects:count: (page 40)
+ arrayWithObjects: (page 17)
- initWithArray: (page 37)
```

#### **Declared In**

NSArray.h

# initWithObjects:count:

Initializes a newly allocated array to include a given number of objects from a given C array.

```
- (id)initWithObjects:(const id *)objects
    count:(NSUInteger)count
```

#### **Parameters**

objects

A C array of objects.

count

The number of values from the objects C array to include in the new array. This number will be the count of the new array—it must not be negative or greater than the number of elements in objects.

# **Return Value**

A newly allocated array including the first count objects from objects. The returned object might be different than the original receiver.

#### Discussion

Elements are added to the new array in the same order they appear in objects, up to but not including index count.

After an immutable array has been initialized in this way, it can't be modified.

#### **Availability**

Available in iOS 2.0 and later.

#### See Also

```
- initWithObjects: (page 39)
+ arrayWithObjects: (page 17)
```

```
- initWithArray: (page 37)
```

# **Declared In**

NSArray.h

# isEqualToArray:

Compares the receiving array to another array.

- (BOOL) is Equal To Array: (NSArray \*) other Array

#### **Parameters**

otherArray

An array.

#### **Return Value**

YES if the contents of otherArray are equal to the contents of the receiver, otherwise NO.

#### Discussion

Two arrays have equal contents if they each hold the same number of objects and objects at a given index in each array satisfy the <code>isEqual</code>: test.

### **Availability**

Available in iOS 2.0 and later.

### **Declared In**

NSArray.h

# **lastObject**

Returns the object in the array with the highest index value.

- (id)lastObject

# **Return Value**

The object in the array with the highest index value. If the array is empty, returns nil.

# **Availability**

Available in iOS 2.0 and later.

# See Also

removeLastObject (NSMutableArray)

#### **Declared In**

NSArray.h

# makeObjectsPerformSelector:

Sends to each object in the receiver the message identified by a given selector, starting with the first object and continuing through the array to the last object.

- (void)makeObjectsPerformSelector:(SEL)aSelector

#### **Parameters**

aSelector

A selector that identifies the message to send to the objects in the receiver. The method must not take any arguments, and must not have the side effect of modifying the receiving array.

#### Discussion

This method raises an NSInvalidArgumentException if a Selector is NULL.

# **Availability**

Available in iOS 2.0 and later.

#### See Also

- makeObjectsPerformSelector:withObject: (page 42)

### **Declared In**

NSArray.h

# makeObjectsPerformSelector:withObject:

Sends the aSelector message to each object in the array, starting with the first object and continuing through the array to the last object.

- (void)makeObjectsPerformSelector:(SEL)aSelector withObject:(id)anObject

#### **Parameters**

aSelector

A selector that identifies the message to send to the objects in the receiver. The method must take a single argument of type id, and must not have the side effect of modifying the receiving array.

anObject

The object to send as the argument to each invocation of the aSelector method.

#### Discussion

This method raises an NSInvalidArgumentException if aSelector is NULL.

#### **Availability**

Available in iOS 2.0 and later.

#### See Also

- makeObjectsPerformSelector: (page 41)

# **Declared In**

NSArray.h

# objectAtIndex:

Returns the object located at *index*.

- (id)objectAtIndex:(NSUInteger)index

#### **Parameters**

index

An index within the bounds of the receiver.

#### **Return Value**

The object located at *index*.

### Discussion

If *index* is beyond the end of the array (that is, if *index* is greater than or equal to the value returned by count), an NSRangeException is raised.

# Availability

Available in iOS 2.0 and later.

#### See Also

```
count (page 22)objectsAtIndexes: (page 44)
```

### **Related Sample Code**

MoviePlayer SpeakHere

#### **Declared In**

NSArray.h

# objectEnumerator

Returns an enumerator object that lets you access each object in the receiver.

```
- (NSEnumerator *)objectEnumerator
```

### **Return Value**

An enumerator object that lets you access each object in the receiver, in order, from the element at the lowest index upwards.

### Discussion

Returns an enumerator object that lets you access each object in the receiver, in order, starting with the element at index 0, as in:

```
NSEnumerator *enumerator = [myArray objectEnumerator];
id anObject;
while (anObject = [enumerator nextObject]) {
    /* code to act on each element as it is returned */
}
```

#### **Special Considerations**

When you use this method with mutable subclasses of NSArray, you must not modify the array during enumeration.

On Mac OS X v10.5 and later, it is more efficient to use the fast enumeration protocol (see NSFastEnumeration).

# **Availability**

Available in iOS 2.0 and later.

#### See Also

```
- reverseObjectEnumerator (page 46)
```

nextObject (NSEnumerator)

# **Declared In**

NSArray.h

# objectsAtIndexes:

Returns an array containing the objects in the receiver at the indexes specified by a given index set.

```
- (NSArray *)objectsAtIndexes:(NSIndexSet *)indexes
```

#### **Return Value**

An array containing the objects in the receiver at the indexes specified by indexes.

#### Discussion

The returned objects are in the ascending order of their indexes in *indexes*, so that object in returned array with higher index in indexes will follow the object with smaller index in *indexes*.

Raises an NSRangeException exception if any location in *indexes* exceeds the bounds of the receiver.

#### **Availability**

Available in iOS 2.0 and later.

# See Also

count (page 22)objectAtIndex: (page 42)

### **Declared In**

NSArray.h

# pathsMatchingExtensions:

Returns an array containing all the pathname elements in the receiver that have filename extensions from a given array.

```
- (NSArray *)pathsMatchingExtensions:(NSArray *)filterTypes
```

#### **Parameters**

filterTypes

An array of NSString objects containing filename extensions. The extensions should not include the dot (".") character.

# **Return Value**

An array containing all the pathname elements in the receiver that have filename extensions from the filterTypes array.

#### **Availability**

Available in iOS 2.0 and later.

#### Declared In

NSPathUtilities.h

# removeObserver:forKeyPath:

Raises an exception.

- (void)removeObserver:(NSObject \*)observer forKeyPath:(NSString \*)keyPath

#### **Parameters**

observer

The object to remove as an observer.

keyPath

A key-path, relative to the receiver, for which *observer* is registered to receive KVO change notifications. This value must not be nil.

### **Special Considerations**

NSArray objects are not observable, so this method raises an exception when invoked on an NSArray object. Instead of observing an array, observe the to-many relationship for which the array is the collection of related objects.

# **Availability**

Available in iOS 2.0 and later.

#### See Also

```
addObserver:forKeyPath:options:context: (page 18)removeObserver:fromObjectsAtIndexes:forKeyPath: (page 45)
```

#### **Declared In**

NSKeyValueObserving.h

# removeObserver:fromObjectsAtIndexes:forKeyPath:

Removes an Observer from all key value observer notifications associated with the specified keyPath relative to the receiver's objects at indexes.

```
- (void)removeObserver:(NSObject *)anObserver fromObjectsAtIndexes:(NSIndexSet
 *)indexes forKeyPath:(NSString *)keyPath
```

#### **Parameters**

anObserver

The observer.

indexes

The index set.

keyPath

The key path, relative to the receiver, to be observed.

### Discussion

This is not merely a convenience method; invoking this method is potentially much faster than repeatedly invoking removeObserver:forKeyPath:.

# **Availability**

Available in iOS 2.0 and later.

#### See Also

addObserver:toObjectsAtIndexes:forKeyPath:options:context: (page 19)

### **Declared In**

NSKeyValueObserving.h

# reverseObjectEnumerator

Returns an enumerator object that lets you access each object in the receiver, in reverse order.

- (NSEnumerator \*)reverseObjectEnumerator

#### **Return Value**

An enumerator object that lets you access each object in the receiver, in order, from the element at the highest index down to the element at index 0.

### **Special Considerations**

When you use this method with mutable subclasses of NSArray, you must not modify the array during enumeration.

On Mac OS X v10.5 and later, it is more efficient to use the fast enumeration protocol (see NSFastEnumeration).

# **Availability**

Available in iOS 2.0 and later.

#### See Also

```
- objectEnumerator (page 43)
nextObject (NSEnumerator)
```

# **Declared In**

NSArray.h

# setValue:forKey:

Invokes setValue: forKey: on each of the receiver's items using the specified value and key.

```
- (void)setValue:(id) value forKey:(NSString *) key
```

### **Parameters**

value

The object value.

key

The key to store the value.

# **Availability**

Available in iOS 2.0 and later.

#### See Also

```
- valueForKey: (page 51)
```

### **Declared In**

NSKeyValueCoding.h

# sortedArrayHint

Analyzes the receiver and returns a "hint" that speeds the sorting of the array when the hint is supplied to sortedArrayUsingFunction: context:hint: (page 49).

- (NSData \*)sortedArrayHint

### **Availability**

Available in iOS 2.0 and later.

#### See Also

- sortedArrayUsingFunction:context:hint: (page 49)

#### **Declared In**

NSArray.h

# sorted Array Using Comparator:

Returns an array that lists the receiver's elements in ascending order, as determined by the comparison method specified by a given NSComparator Block.

- (NSArray \*)sortedArrayUsingComparator:(NSComparator)cmptr

#### **Parameters**

cmptr

A comparator block.

# **Return Value**

An array that lists the receiver's elements in ascending order, as determined by the comparison method specified cmptr.

#### **Availability**

Available in iOS 4.0 and later.

### **Declared In**

NSArray.h

# sortedArrayUsingDescriptors:

Returns a copy of the receiver sorted as specified by a given array of sort descriptors.

- (NSArray \*)sortedArrayUsingDescriptors:(NSArray \*)sortDescriptors

### **Parameters**

sortDescriptors

An array of NSSortDescriptor objects.

#### **Return Value**

A copy of the receiver sorted as specified by sortDescriptors.

# Discussion

The first descriptor specifies the primary key path to be used in sorting the receiver's contents. Any subsequent descriptors are used to further refine sorting of objects with duplicate values. See <code>NSSortDescriptor</code> for additional information.

# **Availability**

Available in iOS 2.0 and later.

#### See Also

```
    sortedArrayUsingSelector: (page 49)
    sortedArrayUsingFunction:context: (page 48)
    sortedArrayUsingFunction:context:hint: (page 49)
```

#### **Declared In**

NSSortDescriptor.h

# sortedArrayUsingFunction:context:

Returns a new array that lists the receiver's elements in ascending order as defined by the comparison function comparator.

```
    (NSArray *)sortedArrayUsingFunction:(NSInteger (*)(id, id, void *))comparator
context:(void *)context
```

#### Discussion

The new array contains references to the receiver's elements, not copies of them.

The comparison function is used to compare two elements at a time and should return NSOrderedAscending if the first element is smaller than the second, NSOrderedDescending if the first element is larger than the second, and NSOrderedSame if the elements are equal. Each time the comparison function is called, it's passed context as its third argument. This allows the comparison to be based on some outside parameter, such as whether character sorting is case-sensitive or case-insensitive.

Given anArray (an array of NSNumber objects) and a comparison function of this type:

```
NSInteger intSort(id num1, id num2, void *context)
{
   int v1 = [num1 intValue];
   int v2 = [num2 intValue];
   if (v1 < v2)
       return NSOrderedAscending;
   else if (v1 > v2)
       return NSOrderedDescending;
   else
       return NSOrderedSame;
}
```

A sorted version of anArray is created in this way:

```
NSArray *sortedArray; sortedArray = [anArray sortedArrayUsingFunction:intSort
context:NULL];
```

# **Availability**

Available in iOS 2.0 and later.

# See Also

```
    sortedArrayUsingDescriptors: (page 47)
    sortedArrayUsingFunction:context:hint: (page 49)
    sortedArrayUsingSelector: (page 49)
```

#### Declared In

NSArray.h

# sortedArrayUsingFunction:context:hint:

Returns a new array that lists the receiver's elements in ascending order as defined by the comparison function comparator.

```
- (NSArray *)sortedArrayUsingFunction:(NSInteger (*)(id, id, void *))comparator
context:(void *)context hint:(NSData *)hint
```

#### Discussion

The new array contains references to the receiver's elements, not copies of them.

This method is similar to sortedArrayUsingFunction:context: (page 48), except that it uses the supplied hint to speed the sorting process. When you know the array is nearly sorted, this method is faster than sortedArrayUsingFunction:context:. If you sorted a large array (N entries) once, and you don't change it much (P additions and deletions, where P is much smaller than N), then you can reuse the work you did in the original sort by conceptually doing a merge sort between the N "old" items and the P "new" items.

To obtain an appropriate hint, use sortedArrayHint (page 47). You should obtain this hint when the original array has been sorted, and keep hold of it until you need it, after the array has been modified. The hint is computed by sortedArrayHint (page 47) in O(N) (where N is the number of items). This assumes that items in the array implement a -hash method. Given a suitable hint, and assuming that the hash function is a "good" hash function, -sortedArrayUsingFunction: context: hint: (page 49) sorts the array in O(P\*LOG(P)+N) where P is the number of adds or deletes. This is an improvement over the unhinted sort, O(N\*LOG(N)), when P is small.

The hint is simply an array of size N containing the N hashes. To re-sort you need internally to create a map table mapping a hash to the index. Using this map table on the new array, you can get a first guess for the indices, and then sort that. For example, a sorted array {A, B, D, E, F} with corresponding hash values {25, 96, 78, 32, 17}, may be subject to small changes that result in contents {E, A, C, B, F}. The mapping table maps the hashes {25, 96, 78, 32, 17} to the indices {#0, #1, #2, #3, #4}. If the hashes for {E, A, C, B, F} are {32, 25, 99, 96, 17}, then by using the mapping table you can get a first order sort {#3, #0, ?, #1, #4}, so therefore create an initial semi-sorted array {A, B, E, F}, and then perform a cheap merge sort with {C} that yields {A, B, C, E, F}.

### **Availability**

Available in iOS 2.0 and later.

#### See Also

```
    sortedArrayUsingDescriptors: (page 47)
    sortedArrayUsingFunction:context: (page 48)
    sortedArrayUsingSelector: (page 49)
```

#### **Declared In**

NSArray.h

# sorted Array Using Selector:

Returns an array that lists the receiver's elements in ascending order, as determined by the comparison method specified by a given selector.

- (NSArray \*)sortedArrayUsingSelector:(SEL)comparator

#### **Parameters**

comparator

A selector that identifies the method to use to compare two elements at a time. The method should return NSOrderedAscending if the receiver is smaller than the argument, NSOrderedDescending if the receiver is larger than the argument, and NSOrderedSame if they are equal.

#### **Return Value**

An array that lists the receiver's elements in ascending order, as determined by the comparison method specified by the selector <code>comparator</code>.

#### Discussion

The new array contains references to the receiver's elements, not copies of them.

The comparator message is sent to each object in the array and has as its single argument another object in the array.

For example, an array of NSString objects can be sorted by using the caseInsensitiveCompare: method declared in the NSString class. Assuming anArray exists, a sorted version of the array can be created in this way:

```
NSArray *sortedArray =
   [anArray sortedArrayUsingSelector:@selector(caseInsensitiveCompare:)];
```

#### **Availability**

Available in iOS 2.0 and later.

# See Also

```
    sortedArrayUsingDescriptors: (page 47)
    sortedArrayUsingFunction:context: (page 48)
    sortedArrayUsingFunction:context:hint: (page 49)
```

#### **Declared In**

NSArray.h

# sorted Array With Options: using Comparator:

Returns an array that lists the receiver's elements in ascending order, as determined by the comparison method specified by a given NSComparator Block.

```
- (NSArray *)sortedArrayWithOptions:(NSSortOptions)opts
    usingComparator:(NSComparator)cmptr
```

#### **Parameters**

opts

A bitmask that specifies the options for the sort (whether it should be performed concurrently and whether it should be performed stably).

cmptr

A comparator block.

# **Return Value**

An array that lists the receiver's elements in ascending order, as determined by the comparison method specified cmptr.

# **Availability**

Available in iOS 4.0 and later.

#### **Declared In**

NSArray.h

# subarrayWithRange:

Returns a new array containing the receiver's elements that fall within the limits specified by a given range.

```
- (NSArray *)subarrayWithRange:(NSRange)range
```

#### **Parameters**

range

A range within the receiver's range of elements.

#### **Return Value**

A new array containing the receiver's elements that fall within the limits specified by range.

#### Discussion

If range isn't within the receiver's range of elements, an NSRangeException is raised.

For example, the following code example creates an array containing the elements found in the first half of wholeArray (assuming wholeArray exists).

```
NSArray *halfArray;
NSRange theRange;
theRange.location = 0;
theRange.length = [wholeArray count] / 2;
halfArray = [wholeArray subarrayWithRange:theRange];
```

# **Availability**

Available in iOS 2.0 and later.

#### **Declared In**

NSArray.h

# valueForKey:

Returns an array containing the results of invoking valueForKey: using key on each of the receiver's objects.

```
- (id)valueForKey:(NSString *) key
```

### **Parameters**

key

The key to retrieve.

### **Return Value**

The value of the retrieved key.

#### Discussion

The returned array contains NSNull elements for each object that returns nil.

# **Availability**

Available in iOS 2.0 and later.

#### See Also

```
- setValue:forKey: (page 46)
```

#### **Declared In**

NSKeyValueCoding.h

# writeToFile:atomically:

Writes the contents of the receiver to a file at a given path.

```
- (BOOL)writeToFile:(NSString *)path atomically:(BOOL)flag
```

#### **Parameters**

path

The path at which to write the contents of the receiver.

If path contains a tilde (~) character, you must expand it with stringByExpandingTildeInPath before invoking this method.

flag

If YES, the array is written to an auxiliary file, and then the auxiliary file is renamed to path. If NO, the array is written directly to path. The YES option guarantees that path, if it exists at all, won't be corrupted even if the system should crash during writing.

#### Return Value

YES if the file is written successfully, otherwise NO.

#### Discussion

If the receiver's contents are all property list objects (NSString, NSData, NSArray, or NSDictionary objects), the file written by this method can be used to initialize a new array with the class method arrayWithContentsOfFile: (page 15) or the instance method initWithContentsOfFile: (page 38). This method recursively validates that all the contained objects are property list objects before writing out the file, and returns NO if all the objects are not property list objects, since the resultant file would not be a valid property list.

### **Availability**

Available in iOS 2.0 and later.

#### See Also

```
- initWithContentsOfFile: (page 38)
```

### **Declared In**

NSArray.h

# writeToURL:atomically:

Writes the contents of the receiver to the location specified by a given URL.

```
- (BOOL)writeToURL:(NSURL *)aURL atomically:(BOOL)flag
```

#### **Parameters**

aURL

The location at which to write the receiver.

flag

If YES, the array is written to an auxiliary location, and then the auxiliary location is renamed to *aURL*. If NO, the array is written directly to *aURL*. The YES option guarantees that *aURL*, if it exists at all, won't be corrupted even if the system should crash during writing.

#### Return Value

YES if the location is written successfully, otherwise NO.

#### Discussion

If the receiver's contents are all property list objects (NSString, NSData, NSArray, or NSDictionary objects), the location written by this method can be used to initialize a new array with the class method arrayWithContentsOfURL: (page 16) or the instance method initWithContentsOfURL: (page 39).

# **Availability**

Available in iOS 2.0 and later.

#### See Also

```
- initWithContentsOfURL: (page 39)
```

#### **Declared In**

NSArray.h

# Constants

# **NSBinarySearchingOptions**

```
Options for searches and insertions using
```

```
indexOfObject:inSortedRange:options:usingComparator: (page 32).
enum {
    NSBinarySearchingFirstEqual = (1 << 8),
    NSBinarySearchingLastEqual = (1 << 9),
    NSBinarySearchingInsertionIndex = (1 << 10),
};
typedef NSUInteger NSBinarySearchingOptions;</pre>
```

#### **Constants**

NSBinarySearchingFirstEqual

Specifies that the search should return the first object in the range that is equal to the given object.

Available in iOS 4.0 and later.

Declared in NSArray.h.

NSBinarySearchingLastEqual

Specifies that the search should return the last object in the range that is equal to the given object.

Available in iOS 4.0 and later.

Declared in NSArray.h.

# NSBinarySearchingInsertionIndex

Returns the index at which you should insert the object in order to maintain a sorted array.

Available in iOS 4.0 and later.

Declared in NSArray.h.

# Deprecated NSArray Methods

A method identified as deprecated has been superseded and may become unsupported in the future.

# Deprecated in iOS 4.0

# getObjects:

Copies all the objects contained in the receiver to aBuffer. (Deprecated in iOS 4.0.)

```
- (void)get0bjects:(id *)aBuffer
```

#### **Parameters**

aBuffer

A C array of objects of size at least the count of the receiver.

#### Discussion

The method copies into <code>aBuffer</code> all the objects in the receiver; the size of the buffer must therefore be at least the count of the receiver multiplied by the size of an object reference, as shown in the following example (note that this is just an example, you should typically not create a buffer simply to iterate over the contents of an array):

```
NSArray *mArray = // ...;
id *objects;

NSUInteger count = [mArray count];
objects = malloc(sizeof(id) * count);

[mArray getObjects:objects];

for (i = 0; i < count; i++) {
    NSLog(@"object at index %d: %@", i, objects[i]);
}
free(objects);</pre>
```

# **Availability**

Available in iOS 2.0 and later.

Deprecated in iOS 4.0.

# See Also

```
+ arrayWithObjects:count: (page 18)
```

### **Declared In**

NSArray.h

# **APPENDIX A**

Deprecated NSArray Methods

# **Document Revision History**

This table describes the changes to NSArray Class Reference.

| Date       | Notes                                                                       |
|------------|-----------------------------------------------------------------------------|
| 2010-04-29 | Clarified description of indexOfObjectWithOptions:passingTest: method.      |
| 2009-11-17 | Corrected declarations of several block object parameters.                  |
| 2009-10-19 | Added information to methods that use Blocks with the BOOL *stop parameter. |
| 2008-10-03 | Updated for Mac OS X v10.6.                                                 |
| 2007-10-31 | Added a link to "NSMutableArray Class Reference."                           |
| 2007-05-03 | Added definitions for key-value observing methods.                          |
| 2007-04-02 | Updated for Mac OS X v10.5.                                                 |
| 2006-07-24 | Clarified description of filteredArrayUsingPredicate:.                      |
| 2006-05-23 | First publication of this content as a separate document.                   |

# **REVISION HISTORY**

**Document Revision History**